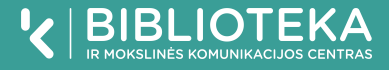

Perskaitykite klausimus ir pažymėkite, kaip naudojote informaciją iš įvairių šaltinių savo rašto darbe. Žymėkite sąžiningai, jeigu norite sužinoti, ar rašto darbas parašytas tinkamai ir jame nebus plagiato. Pamatę, jog darbe yra trūkumų, jį pakoreguokite ir ištaisykite klaidas.

Nepamirškite rašto darbe nurodyti visų idėjų, koncepcijų, rezultatų ir naudotų informacijos šaltinių. Šaltiniai turi būti nurodomi tekste ir literatūros sąraše pagal APA taisykles, kurias rasite bibliotekos puslapyje [Kaip rašyti darbus?](https://biblioteka.kaunokolegija.lt/studijoms/kaip-rasyti-darbus/)

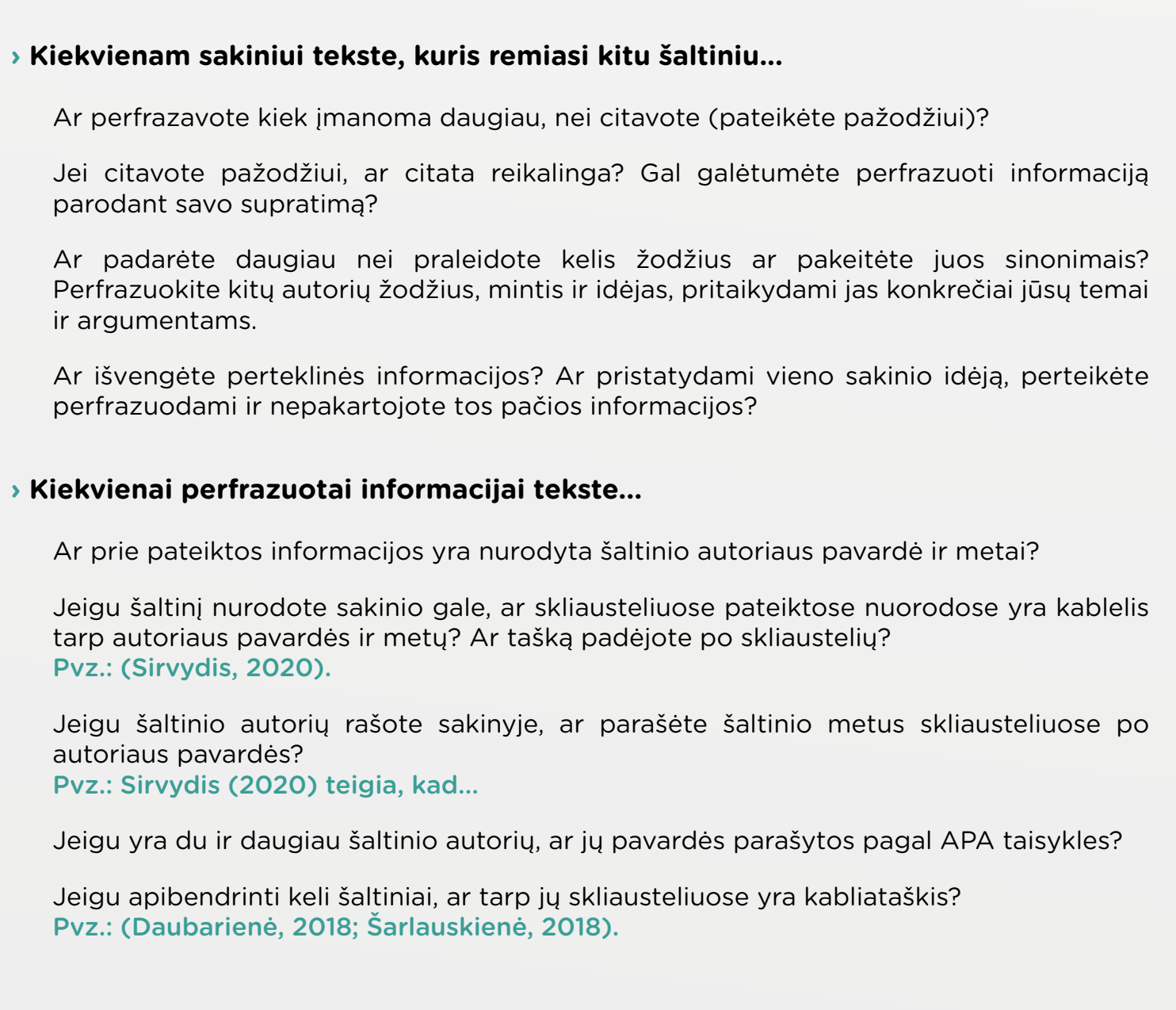

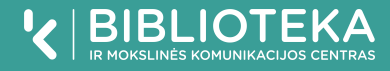

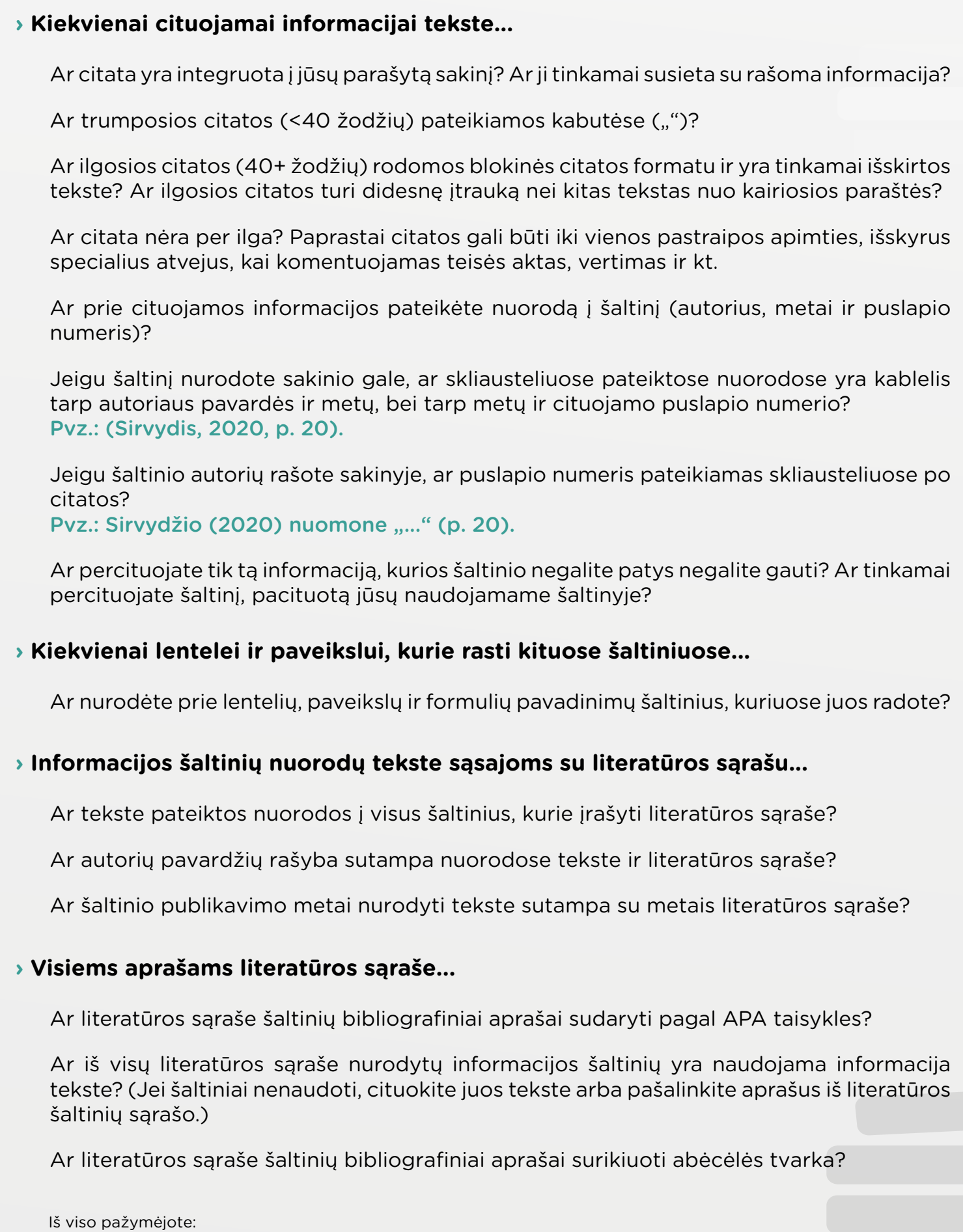

Jei nepažymėtų langelių yra daugiau, nei pažymėtų, reikia atkreipti dėmesį į nepažymėtus langelius ir taisyti darbą.